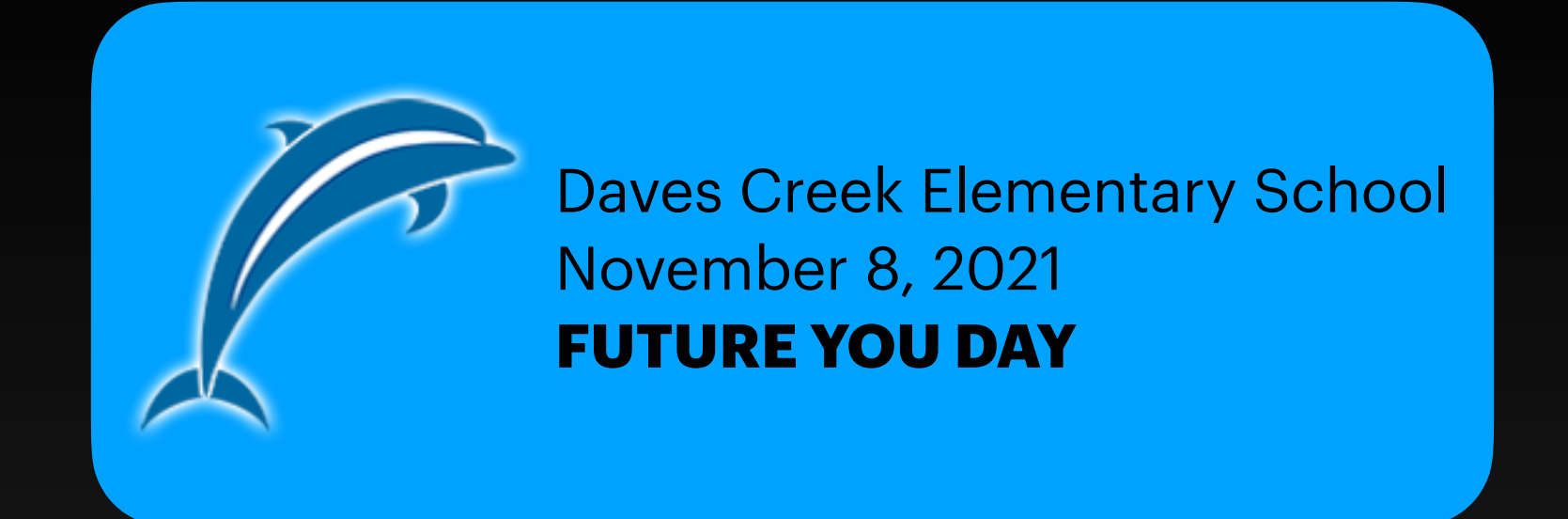

# **ZBOLA** Creating a game for iOS

**Abhijit Joshi** iOS Developer

## **Where can I get it?**

Available for free on the Apple App Store Sorry! I haven't made one for Android yet…..

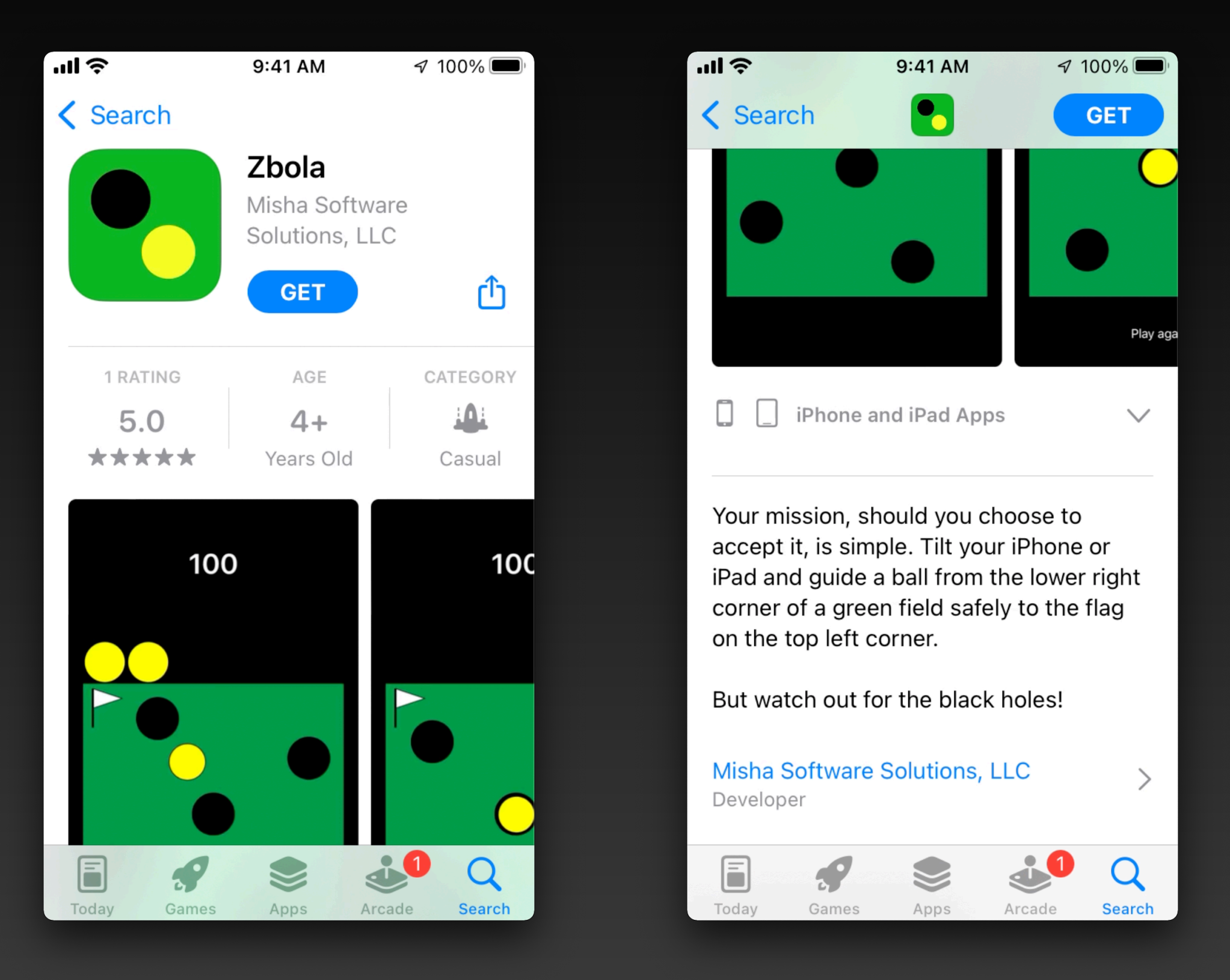

# **How do you play?**

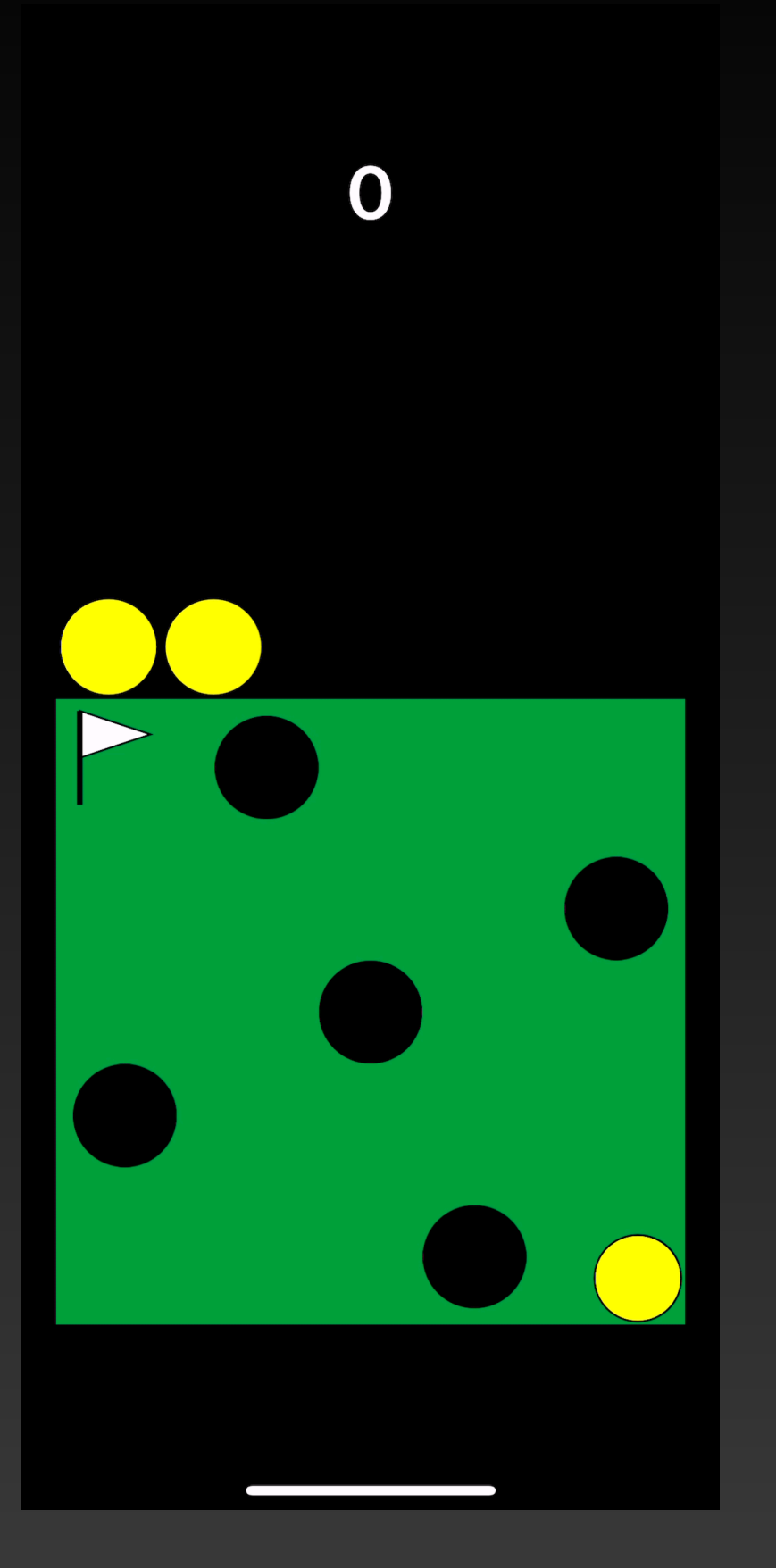

Hold the phone flat and parallel to the ground

Tilt the phone to make the ball roll and then guide it to the flag - without falling into the black holes

Every time you reach the flag, the holes spin in the other direction and start spinning a little faster!

If you fall into a hole, you die!! You have 3 balls (lives)…..

# **Can you beat our high scores?**

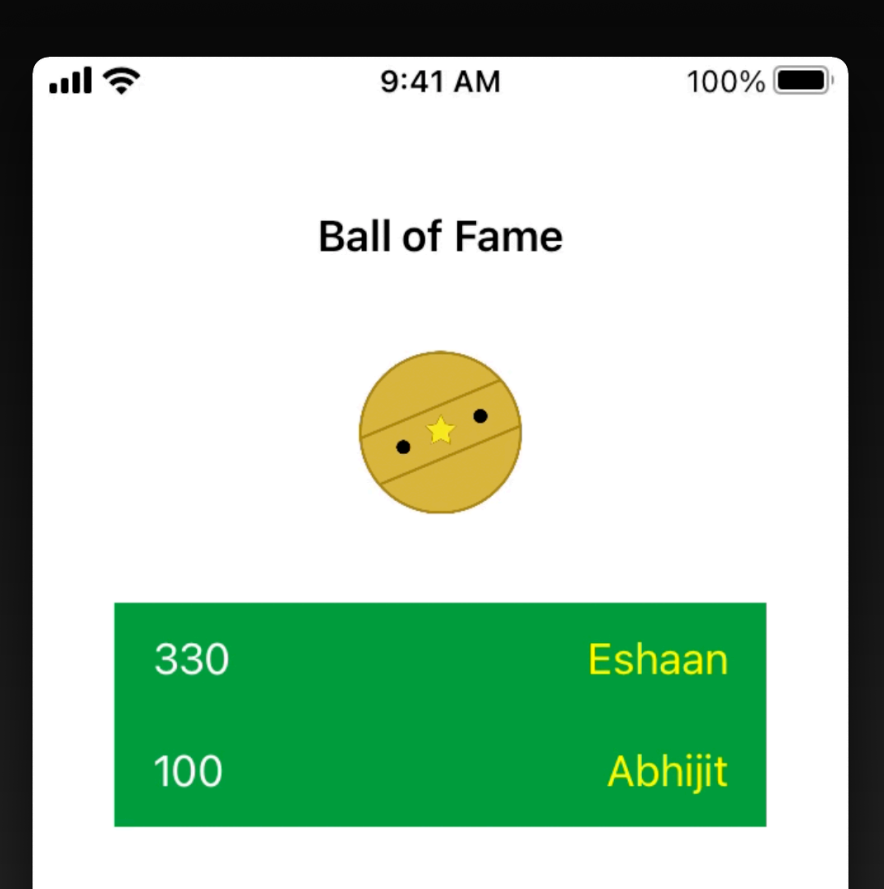

**Close** 

The app keeps track of your high scores and if you beat the lowest score on this table, your name canappear in our Hall **Ball of fame!**

## **What scientific principle does the game use?**

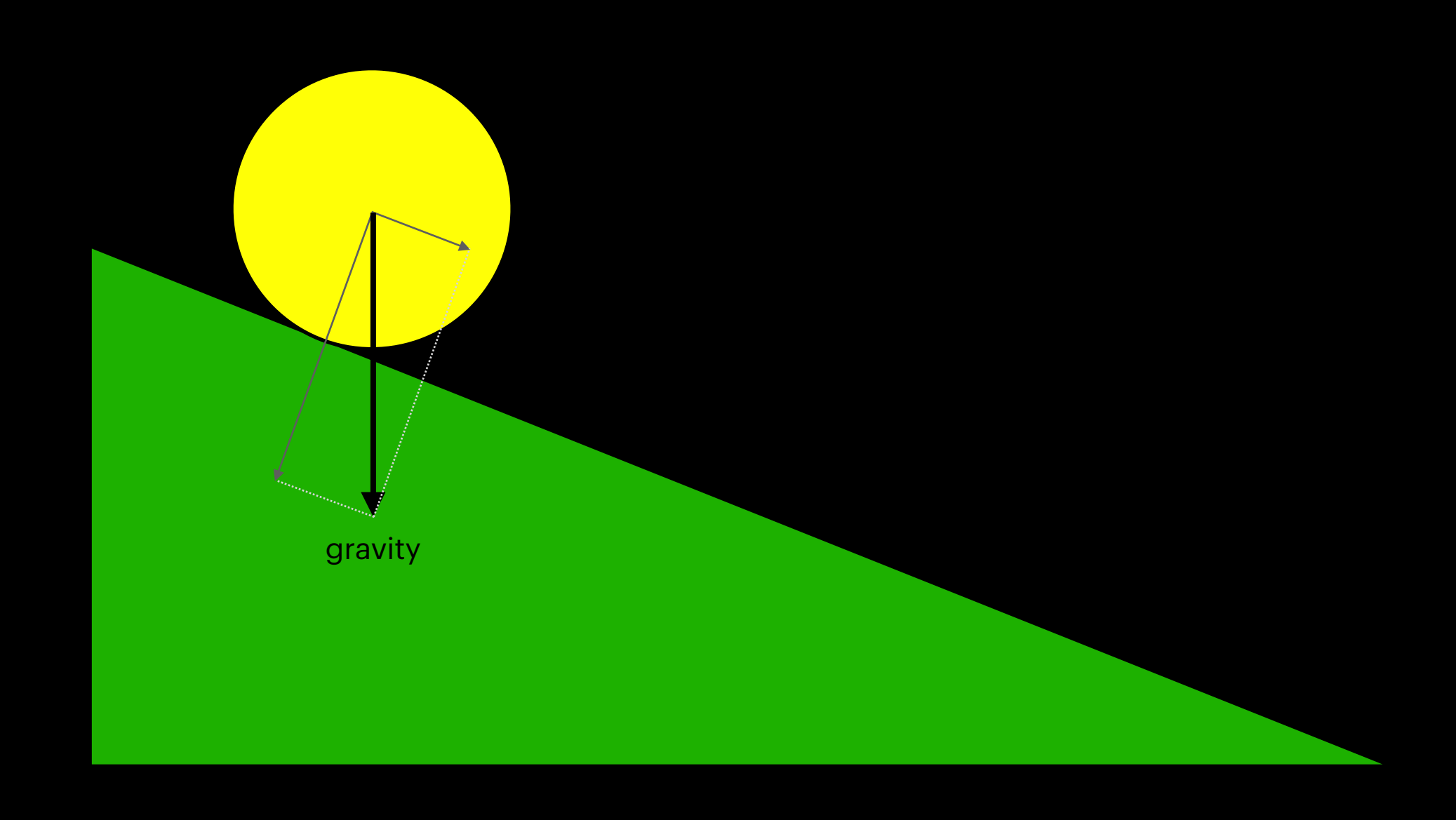

Your phone hardware has an accelerometer inside it that can detect how much you tilt your device

# **Cartesian Coordinates**

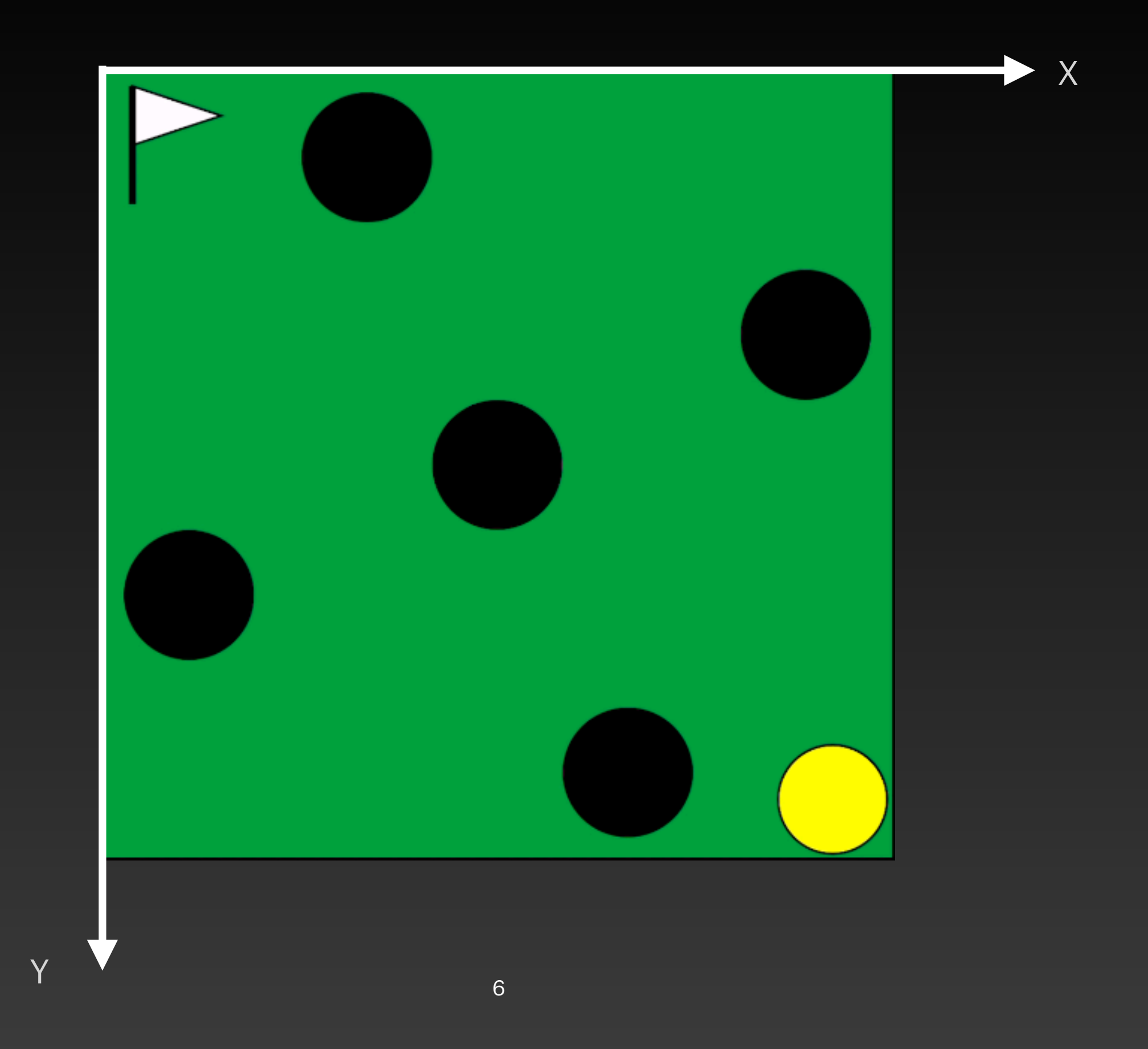

# **The Basic Idea of Animation**

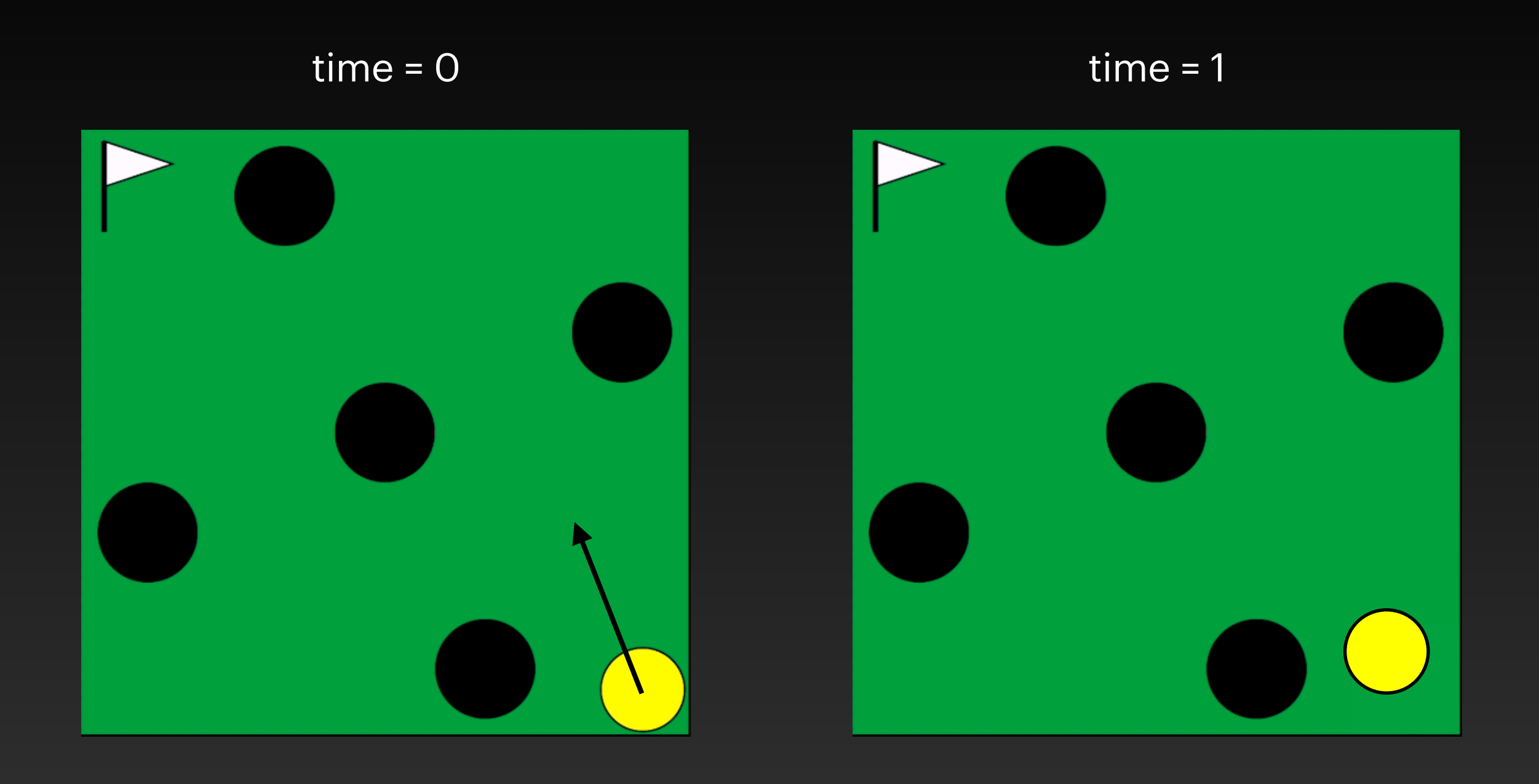

# **Xcode - Apple's tool for creating apps**

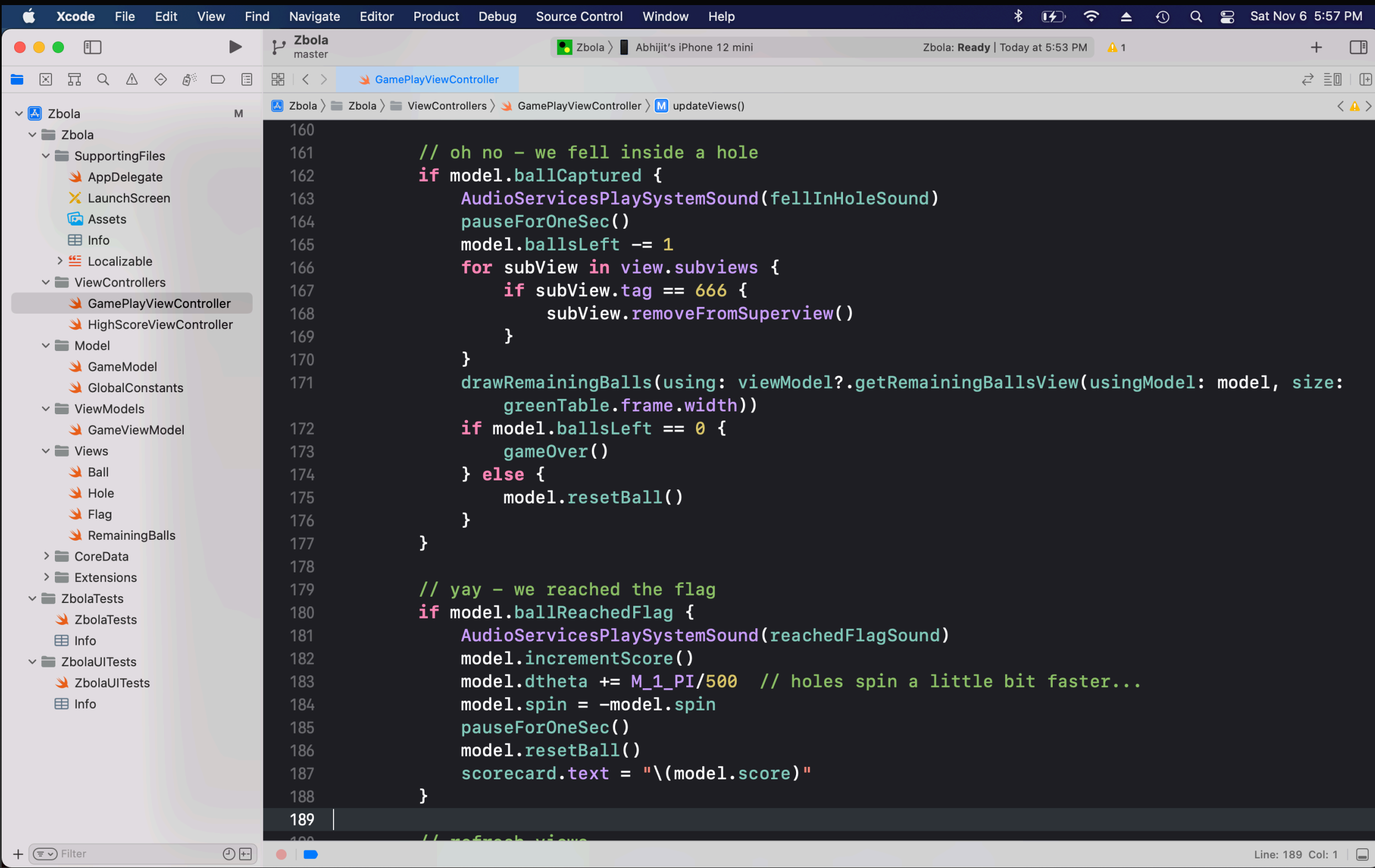

# **Your Questions - 1 of 2**

#### What types of games have you made?

I used to love making board games when I was a kid - and then play them with my cousins and grandmother. After I learned JavaScript, I made some simple games some are on my website and you can play them for free.

#### [https://www.joshiscorner.com/](https://www.joshiscorner.com/files/games/games.html)files/games/games.html

#### How many apps have you made?

I've made several - some just for myself and others for the company I work for (ParkMobile). Here are some I created in my spare time:

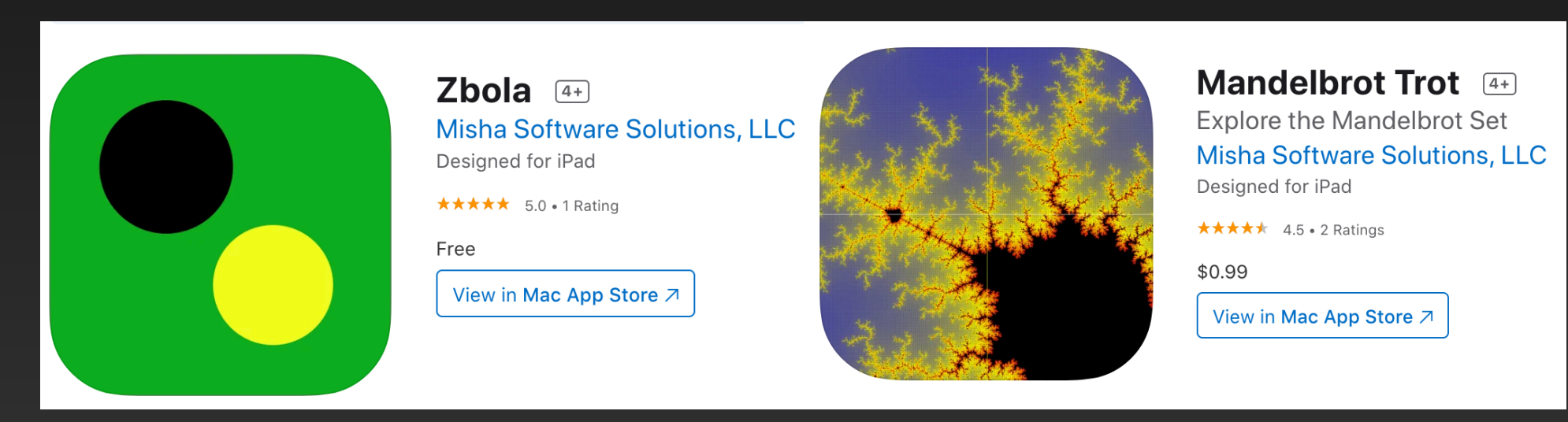

#### How long does it take to develop?

Depends on the complexity - it could be anywhere from a week to a few months.

# **Your Questions - 2 of 2**

#### Does it require a lot of patience?

Oh yes! Loads of it. Because nothing ever works the very first time like you want it to. You have to fine-tune the graphics, your code and fix bugs until everything is perfect.

How many programming languages do you use? Objective-C - Apple's old language for writing apps Swift - Apple's new and current language for writing apps Python - Useful for automation and scripting

What are your hours? Usually 8 am - 5 pm - but sometimes longer

#### Do you use JavaScript?

These days, I don't use it a lot but I was into it before I moved to app development. It is very useful when working on web pages.

# More Questions?